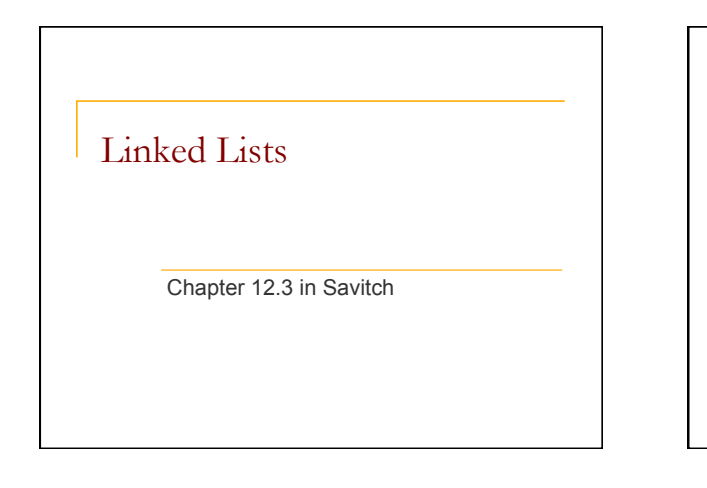

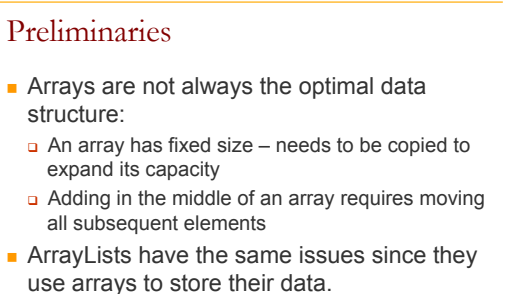

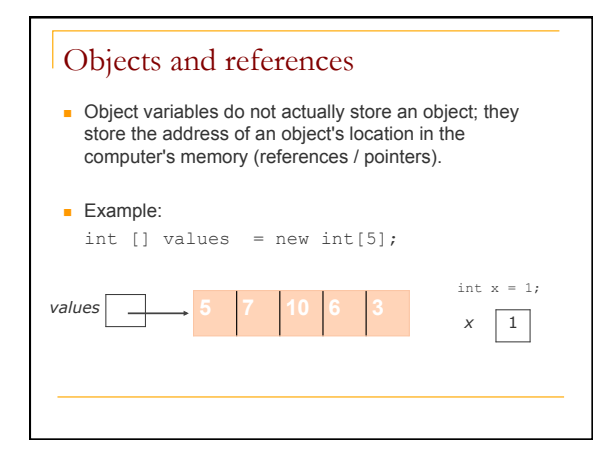

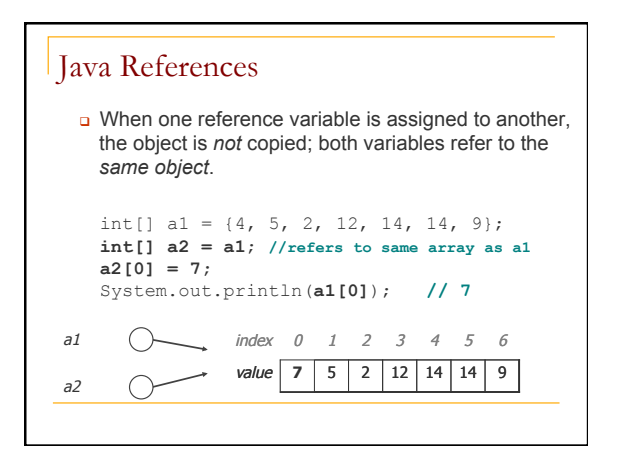

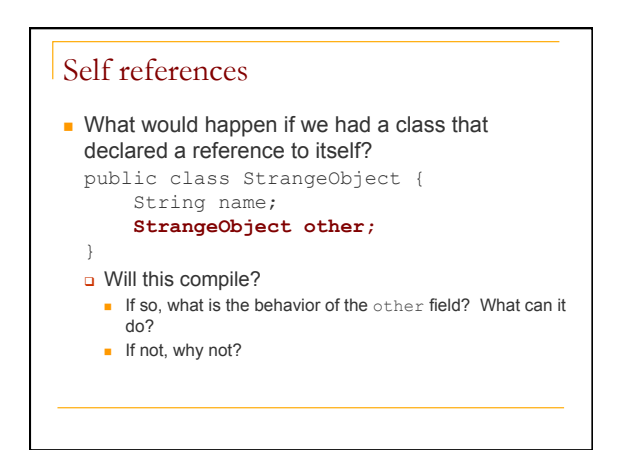

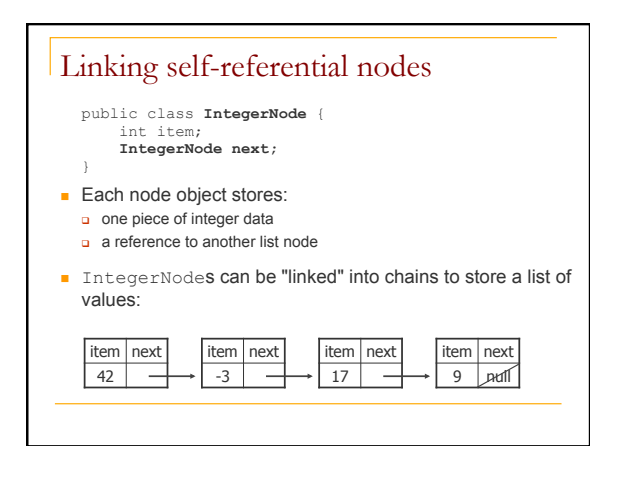

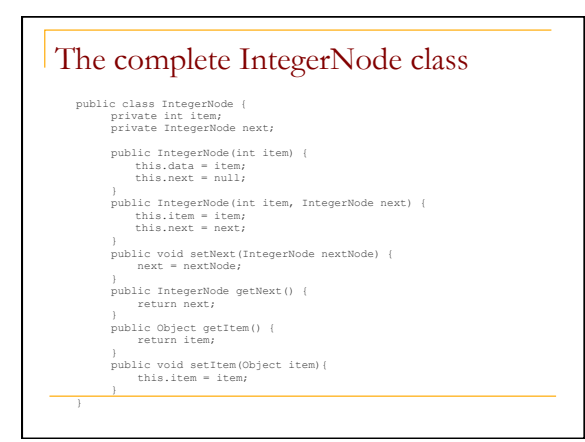

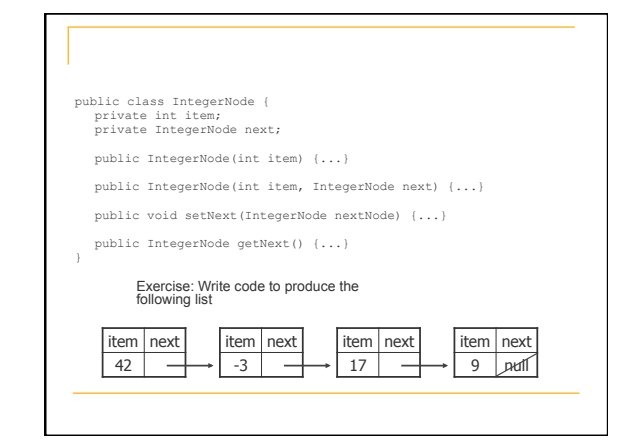

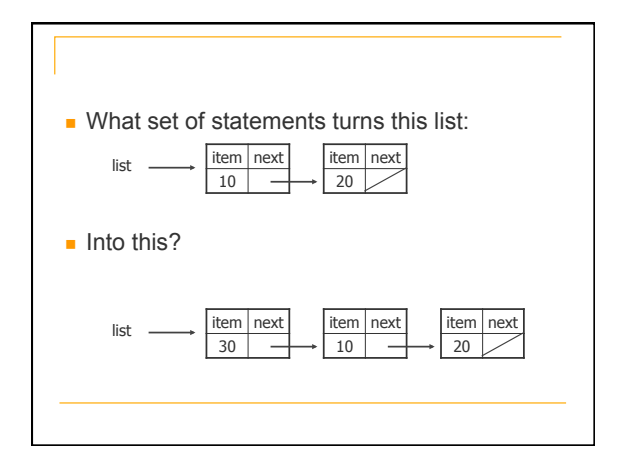

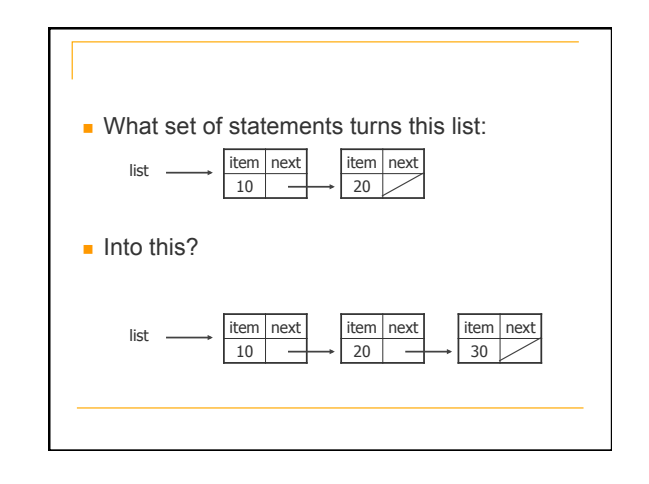

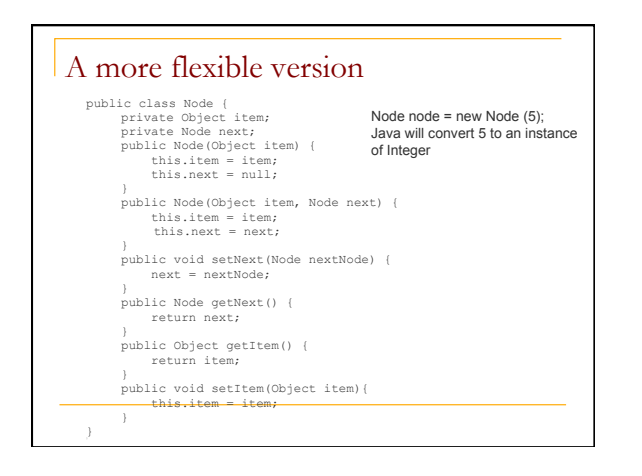

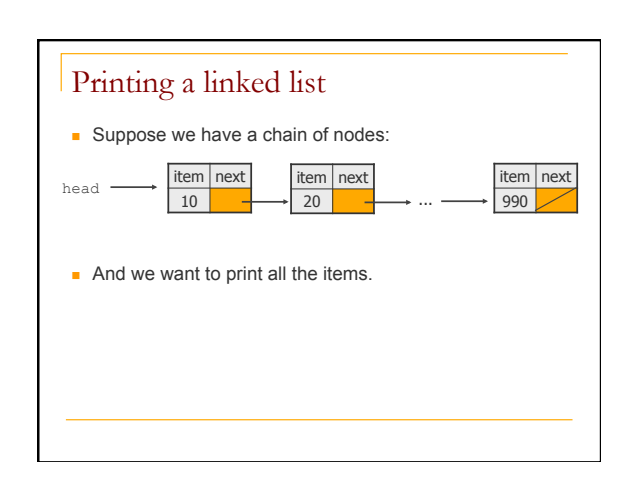

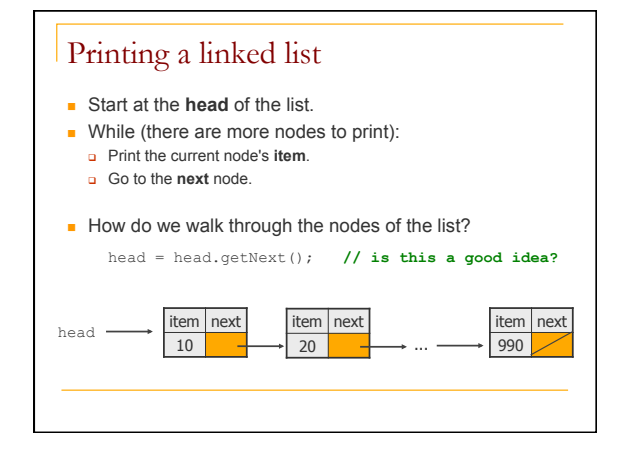

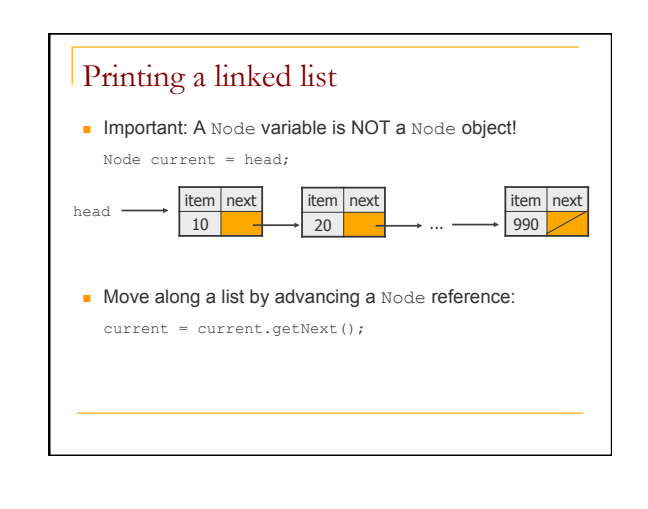

# Printing a linked list Code for printing the nodes of a list:

Node head = ...;

- 
- Node current = head;<br>while (current != null){<br> System.out.println(current.getItem());<br> current = current.getNext();<br>}

#### Similar to array code:

#### $int[j]$  a =  $\dots;$

int i = 0; while (i < a.length) { System.out.println(a[i]);  $i++;$ }

#### for (Node current = head; current != null; current = current.getNext()){ System.out.println(current.getItem()); } the array version int[] a = ...; for (int i = 0; i < a.length; i++) {<br>System.out.println(a[i]); }

Printing a linked list

Same thing with a for loop Node head = ...;

## Interim summary – why should I care?

**n** Linked list:

- a self referential structure
- $\Box$  objects stored nodes
- Advantage over arrays no bound on capacity can grow/shrink as needed (a dynamic structure)
- $\blacksquare$  Linked lists are the basis for a lot of data structures!
	- stacks, queues, trees
- $\blacksquare$  The primary alternative to arrays

#### The list interface **Method**  object get(index) **Returns the element at the given position** index indexOf(object) Returns the index of the first occurrence of the specified element add (object) **Appends an element to the list** add (index, object) inserts given value at given index, shifting subsequent values right object remove(index) Removes the element at the specified position (and returns it) object remove(object) Removes the element that corresponds to the given object (and returns it) int size() returns the size of the list boolean isEmpty() indicates if the list is empty clear() removes all elements from the list

index is an int, and object is of type Object

# The list interface

public interface ListInterface { public boolean isEmpty(); .<br>public int size(); public void add(int index, Object item) throws ListIndexOutOfBounds; public void add(Object item); public void remove(int index) throws ListIndexOutOfBounds; public void remove(Object item); public Object get(int index) throws ListIndexOutOfBounds; public void clear(); }

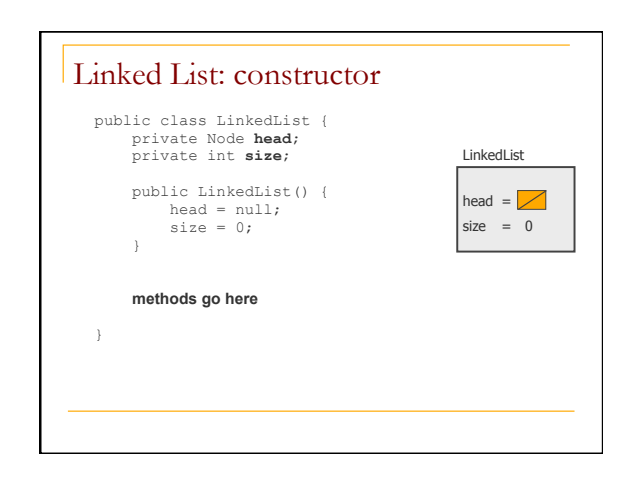

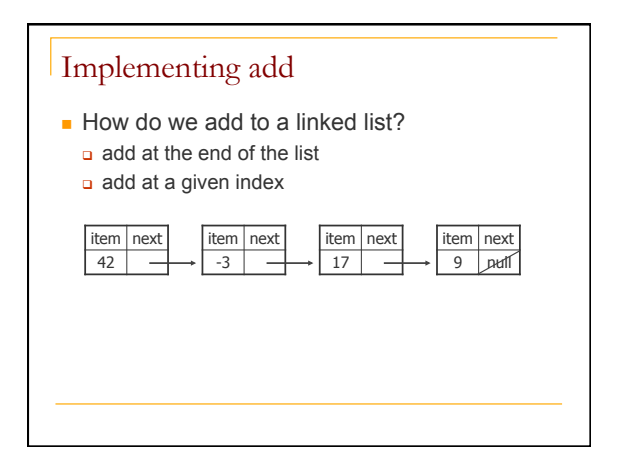

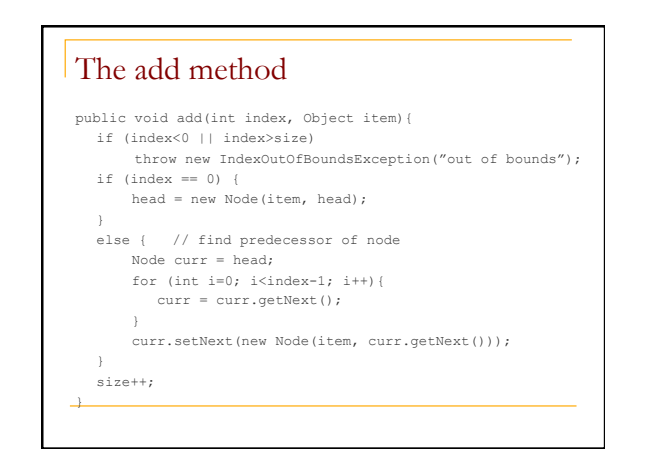

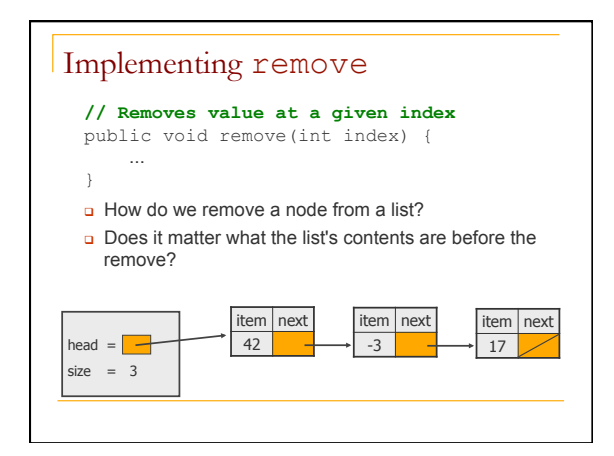

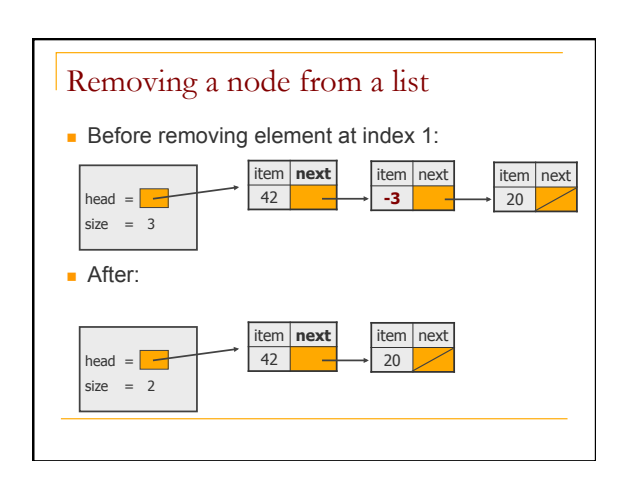

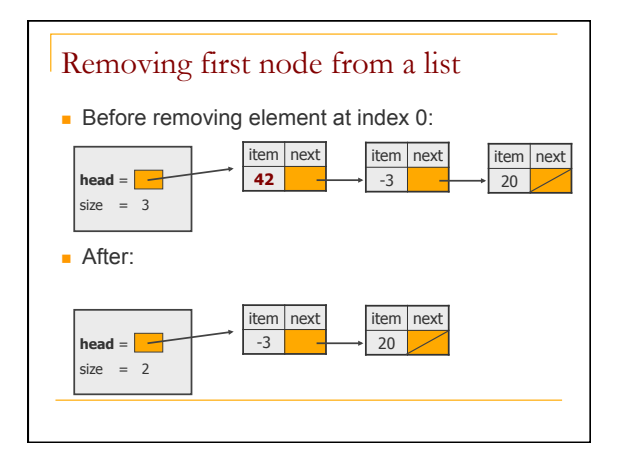

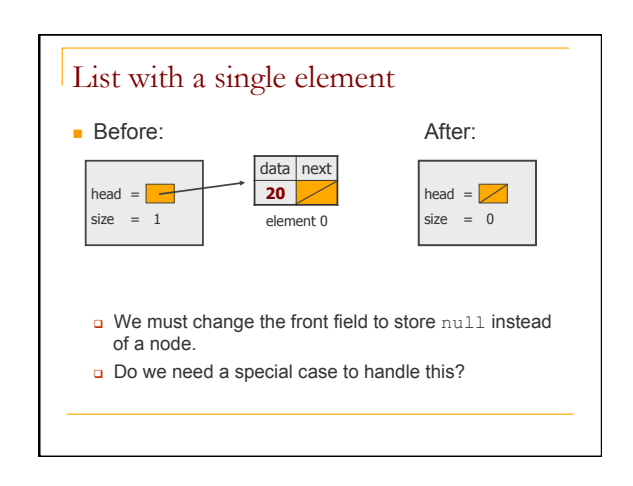

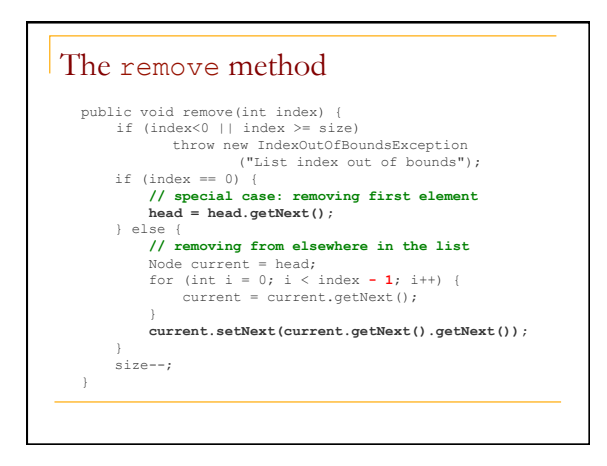

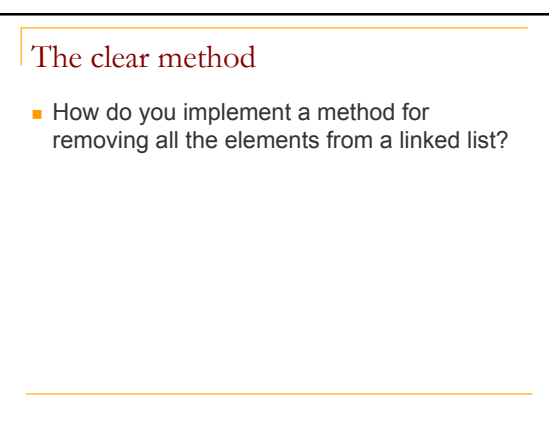

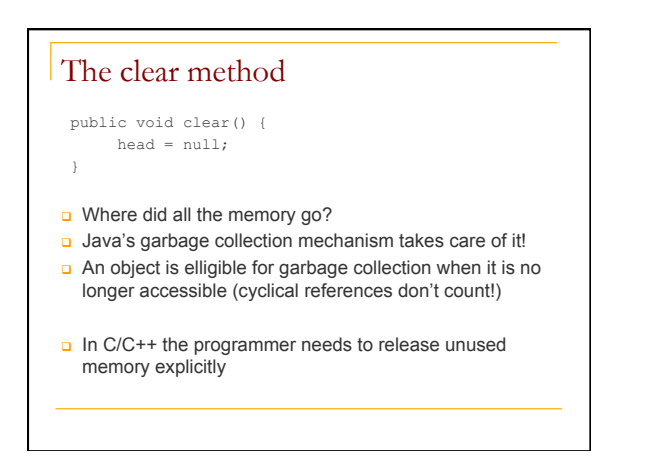

## Linked lists recursively

- **n** Traversal:
	- **a** Base case?
	- Recursive case?

## Recursive linked list traversal

private static void writeList (Node node) { //precondition: linked list is referenced by node //postcondition: list is displayed. list is unchanged if (node != null) { // write the first item **System.out.println(node.getItem());**  // write the rest of the list **writeList(node.getNext());**  } }

#### Recursive backward traversal

- $\blacksquare$  We have two ways for recursively traversing a string backwards:
	- <sup>q</sup> Write the last character of the string s
	- <sup>q</sup> Write string s minus its last character backward And
	- <sup>q</sup> Write string s minus its first character backward
	- <sup>q</sup> Write the first character of string s

## Recursive backward traversal

- **Translated to our problem:** 
	- $\Box$  write the last node of the list
	- **p** write the list minus its last node backward And
	- p write the list minus its first node backward
	- $\Box$  write the first node of the list

Which of these strategies is better for linked lists?

# Recursive backward traversal private static void writeListBackward (Node node) { //precondition: linked list is referenced by node //postcondition: list is displayed. list is unchanged if (node != null) { // write the rest of the list **writeListBackward(node.getNext());**   $//$  write the first ite **System.out.println(node.getItem());**  } }

# Recursive add method

#### **public void add(Object item) {**

```
 head = addRecursive(head, item);
```

```
} 
private Node addRecursive(Node node, Object item) { 
    if (node == null) {
```

```
 node = new Node(item, node);
```
 $\rightarrow$  **else {// insert into the rest of the linked list** node.setNext(addRecursive(

```
 node.getNext(), item));
```

```
\rightarrow return node;
```
}

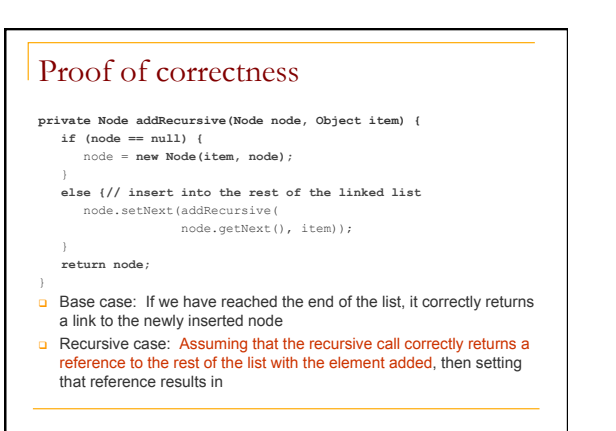

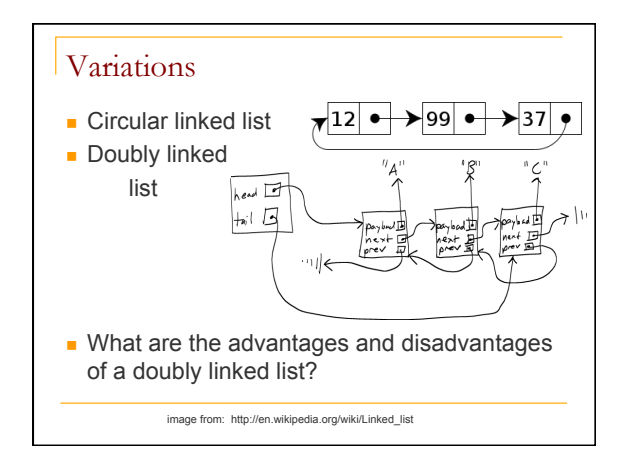

## Inner classes

- **n Inner class**: defined inside another class
- If declared private it can't be used by other classes
- The methods of the inner and outer classes have access to each other's methods and instance variables, even if declared private.
- $\blacksquare$  How would we use an inner class in implementing a linked list?